## Package 'gDR'

May 1, 2024

Type Package

Title Umbrella package for R packages in the gDR suite

Version 1.2.0

Date 2024-02-26

Description Package is a part of the gDR suite. It reexports functions from other packages in the gDR suite that contain critical processing functions and utilities. The vignette walks through the full processing pipeline for drug response analyses that the gDR suite offers.

License Artistic-2.0

- **Depends** R ( $>= 4.2$ ), gDRcore ( $>= 1.1.11$ ), gDRimport ( $>= 1.1.4$ ), gDRutils  $(>= 1.1.5)$
- Suggests BiocStyle, BumpyMatrix, futile.logger, gDRstyle (>= 1.1.3), gDRtestData (>= 1.1.7), kableExtra, knitr, markdown, purrr, rmarkdown, SummarizedExperiment, testthat, yaml

URL <https://github.com/gdrplatform/gDR>, <https://gdrplatform.github.io/gDR/>

BugReports <https://github.com/gdrplatform/gDR/issues>

biocViews Software, DataImport, ShinyApps

VignetteBuilder knitr ByteCompile TRUE

LazyLoad yes

Roxygen list(markdown = TRUE)

RoxygenNote 7.3.0

SwitchrLibrary gDR

DeploySubPath gDR

Encoding UTF-8

git\_url https://git.bioconductor.org/packages/gDR

git\_branch RELEASE\_3\_19

git\_last\_commit b86b89e

<span id="page-1-0"></span>git\_last\_commit\_date 2024-04-30

Repository Bioconductor 3.19

#### Date/Publication 2024-05-01

Author Allison Vuong [aut], Bartosz Czech [aut] (<<https://orcid.org/0000-0002-9908-3007>>), Arkadiusz Gladki [cre, aut] (<<https://orcid.org/0000-0002-7059-6378>>), Marc Hafner [aut] (<<https://orcid.org/0000-0003-1337-7598>>), Dariusz Scigocki [aut], Janina Smola [aut], Sergiu Mocanu [aut]

Maintainer Arkadiusz Gladki <gladki.arkadiusz@gmail.com>

### **Contents**

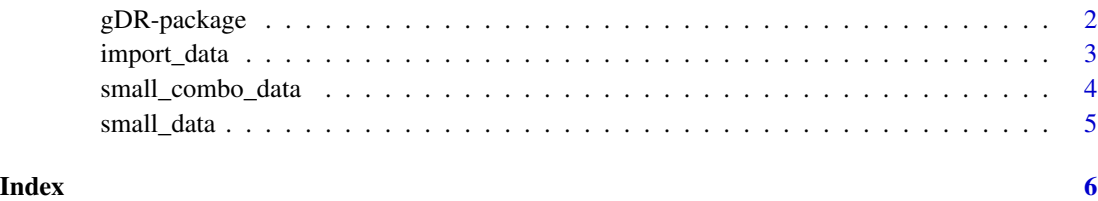

gDR-package *gDR: Umbrella package for R packages in the gDR suite*

#### Description

Package is a part of the gDR suite. It reexports functions from other packages in the gDR suite that contain critical processing functions and utilities. The vignette walks through the full processing pipeline for drug response analyses that the gDR suite offers.

Package is a part of the gDR suite. It reexports functions from other packages in the gDR suite that contain critical processing functions and utilities. The vignette walks through the full processing pipeline for drug response analyses that the gDR suite offers.

#### Value

```
package help page
```
package help page

#### Note

To learn more about functions start with help(package = "gDR")

#### <span id="page-2-0"></span>import\_data 3

#### Author(s)

Maintainer: Arkadiusz Gladki <gladki.arkadiusz@gmail.com>

Authors:

- Allison Vuong <vuong.allison@gene.com>
- Bartosz Czech
- Marc Hafner
- Dariusz Scigocki
- Janina Smola
- Sergiu Mocanu

#### See Also

Useful links:

- <https://github.com/gdrplatform/gDR>
- <https://gdrplatform.github.io/gDR/>
- Report bugs at <https://github.com/gdrplatform/gDR/issues>

#### Useful links:

- <https://github.com/gdrplatform/gDR>
- <https://gdrplatform.github.io/gDR/>
- Report bugs at <https://github.com/gdrplatform/gDR/issues>

import\_data *Import raw data*

#### Description

Import raw data

#### Usage

```
import_data(
 manifest_file,
  template_file,
  results_file,
  instrument = "EnVision"
\mathcal{E}
```
#### <span id="page-3-0"></span>Arguments

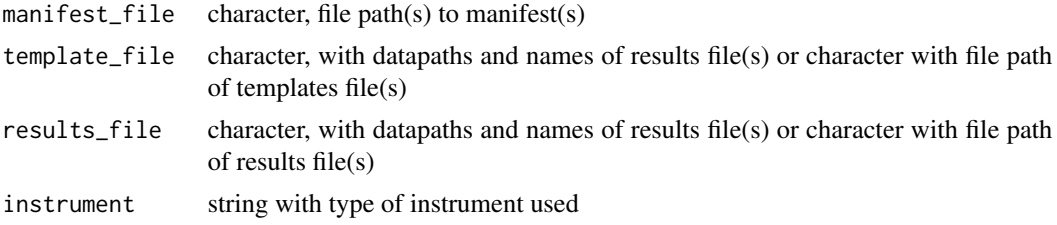

#### Value

a data.table

#### Examples

```
td <- get_test_data()
i_df <- import_data(manifest_path(td), template_path(td), result_path(td))
```
small\_combo\_data *Small data.table with raw combo data used for processing via gDR*

#### Description

A dataset containing the ReadoutValues for combo experiments made-up of 3 drugs, 2 co-drugs, and 2 cell lines

#### Usage

data(small\_combo\_data)

#### Format

A data frame with 3600 rows and 16 variables:

- Barcode
- clidcell line id
- CellLineNamecell line name
- Tissuecell line tissue
- ReferenceDivisionTimecell line division time
- Gnumberdrug id
- DrugNamedrug name
- drug\_moadrug mode of action
- Concentrationdrug concentration
- Gnumber\_2co-drug id

#### <span id="page-4-0"></span>small\_data 5

- DrugName\_2co-drug name
- drug\_moa\_2co-drug mode of action
- Concentration\_2co-drug concentration
- ReadoutValuereadout value
- BackgroundValuebackgroud value
- Durationduration

#### Value

data.table

small\_data *Small data.table with raw data used for processing via gDR*

#### Description

A dataset containing the ReadoutValues for single-agent experiments made-up of 10 drugs and 10 cell lines

#### Usage

```
data(small_data)
```
#### Format

A data frame with 3300 rows and 12 variables:

- Barcode
- clidcell line id
- CellLineNamecell line name
- Tissuecell line tissue
- ReferenceDivisionTimecell line division time
- Gnumberdrug id
- DrugNamedrug name
- drug\_moadrug mode of action
- Concentrationdrug concentration
- ReadoutValuereadout value
- BackgroundValuebackgroud value
- Durationduration

#### Value

data.table

# <span id="page-5-0"></span>Index

∗ data small\_combo\_data, [4](#page-3-0) small\_data, [5](#page-4-0) ∗ import import\_data, [3](#page-2-0) ∗ internal gDR-package, [2](#page-1-0) gDR-package, [2](#page-1-0)

import\_data, [3](#page-2-0)

small\_combo\_data, [4](#page-3-0) small\_data, [5](#page-4-0)